## **Pomůcka pro přednášku: 1. semestr Bc studia**

**Výpočet vlastních čísel a vektorů matice**

## **Vlastní čísla a vlastní vektory matice**

## **balíček: Student[LinearAlgebra][EigenvectorsTutor], Student[LinearAlgebra][EigenPlotTutor], Student[LinearAlgebra][EigenvaluesTutor]**

Pro výpočet vlastních čísel a vlastních vektorů čtvercových matic nejvýše 4. řádu použít příkazů EigenvectorsTutor(M) a EigenvaluesTutor(M), které v interaktivním okně vypočtou vlastní čísla a vlastní vektory dané matice. Příkaz

EigenPlotTutor(M) lze použít pro znázornění vlastních vektorů u matic řádu 2 resp. 3.

```
> with(Student[LinearAlgebra]):
```

```
> M:=Matrix(3,3,[-4,0,2,8,4,-5,8,0,-4]);
```

$$
M := \left[ \begin{array}{rrr} -4 & 0 & 2 \\ 8 & 4 & -5 \\ 8 & 0 & -4 \end{array} \right]
$$

**> EigenvectorsTutor(M);**

**> EigenPlotTutor(M);**

The Images of Unit Vectors and Eigenvectors

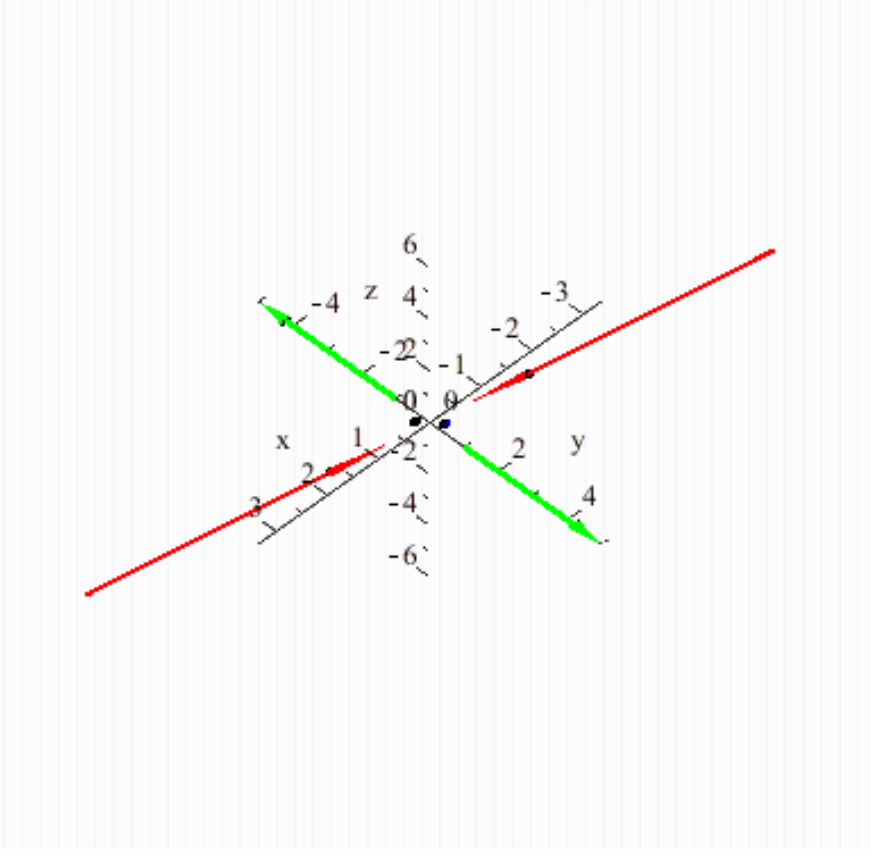

**> EigenvaluesTutor(M);**

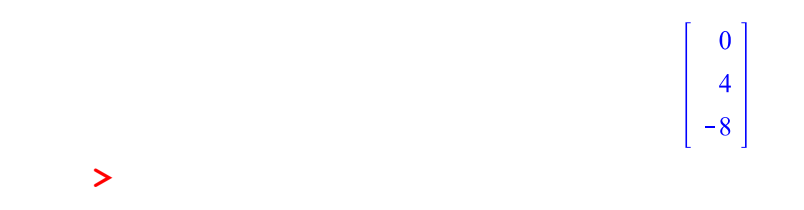